# **Promela/SPIN**

**Acknowledgements:** 

**These notes used some of the material presented by Flavio Lerda as part of Ed Clarke's model-checking course**

## **SPIN**

- <sup>Â</sup> **For checking correctness of process interactions** ªSpecified using buffered channels, shared variables or combination
	- ªFocus: asynchronous control in software systems
	- $\Diamond$  Promela program-like notation for specifying design choices
	- ¾Models are bounded and have countably many distinct behaviors
- <sup>Â</sup> **Generate a C program that performs an efficient online verification of the system's correctness properties**
- <sup>Â</sup> **Types of properties:**
	- ªDeadlock, violated assertions, unreachable code ªSystem invariants, general LTL properties
- <sup>Â</sup> **Random simulations of the system's execution**
- <sup>Â</sup> **"Proof approximation"**

## **Explicit State Model Checker**

<sup>Â</sup> **Represents the system as a finite state machine**

- <sup>Â</sup> **Visits each reachable state (state space) explicitly (using Nested DFS)**
- <sup>Â</sup> **Performs on-the-fly computation**
- <sup>Â</sup> **Uses partial order reduction**
- <sup>Â</sup> **Efficient memory usage**
	- ªState compression
	- ªBit-state hashing

#### Â **Version 4:**

ªUninterpreted C code can be used as part of Promela model

•3

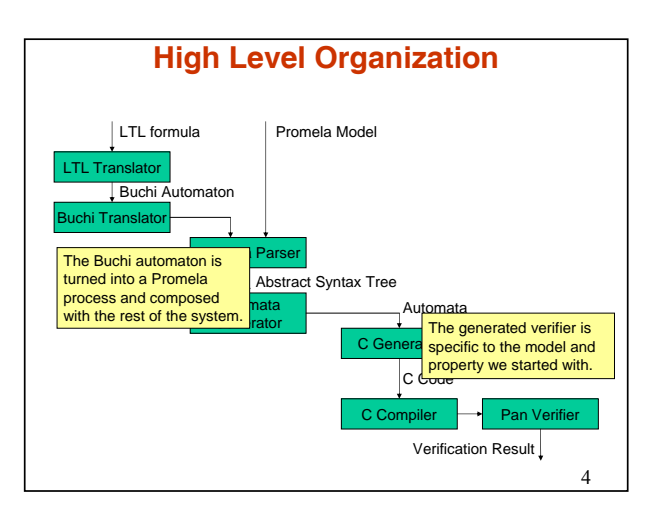

•2

#### **Promela (Process Meta Language)**

- <sup>Â</sup> **Asynchronous composition of independent processes**
- <sup>Â</sup> **Communication using channels and global variables**
- <sup>Â</sup> **Non-deterministic choices and interleavings**
- <sup>Â</sup> **Based on Dijkstra's guarded command language**

```
\& Every statement guarded by a condition and blocks until condition
  becomes true
Example:
```
•5

•6

```
while (a != b)
   skip /* wait for a == b */
vs
   (a == b)
```
## **Process Types**

- <sup>Â</sup> **State of variable or message channel can only be changed or inspected by processes (defined using proctype)**
- <sup>Â</sup> **; and -> are statement s***eparator***s with same semantics.**

 $\&$  -> used informally to indicate causal relation between statements

```
Example:
 byte state = 2;
 proctype A()
         (state == 1) \rightarrow state = 3}
 proctype B()
         state = state -1}
```
#### <sup>Â</sup> **state here is a global variable**

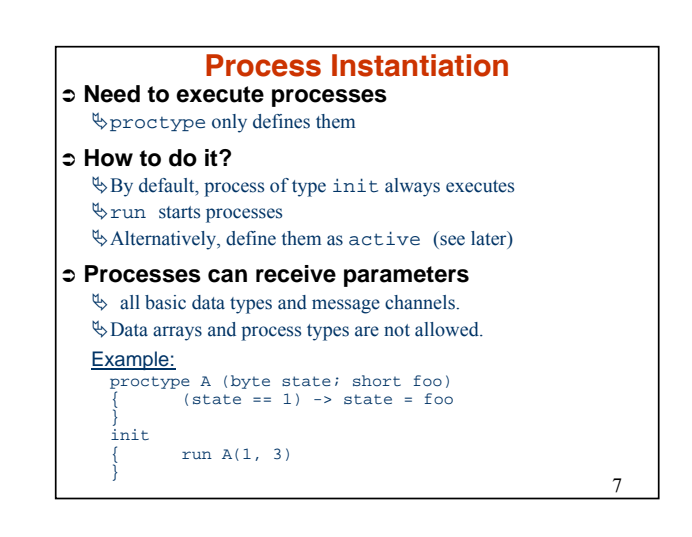

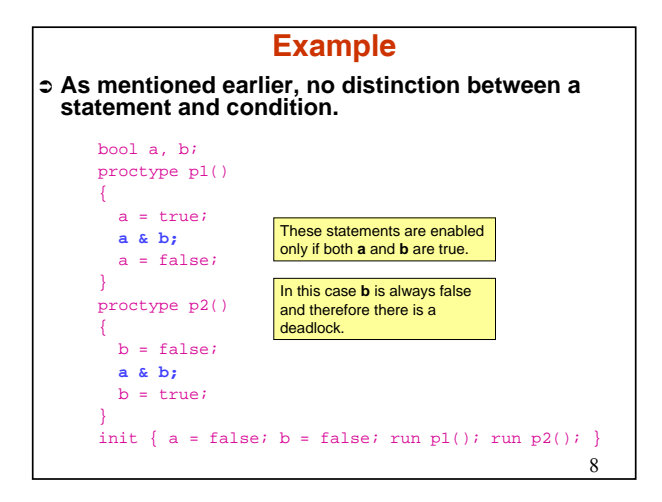

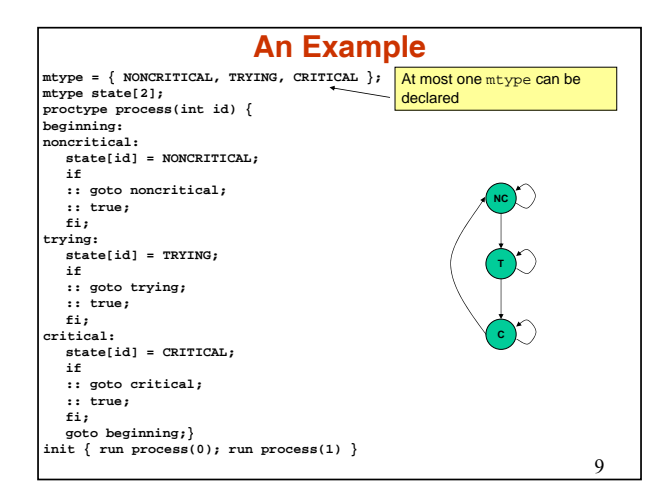

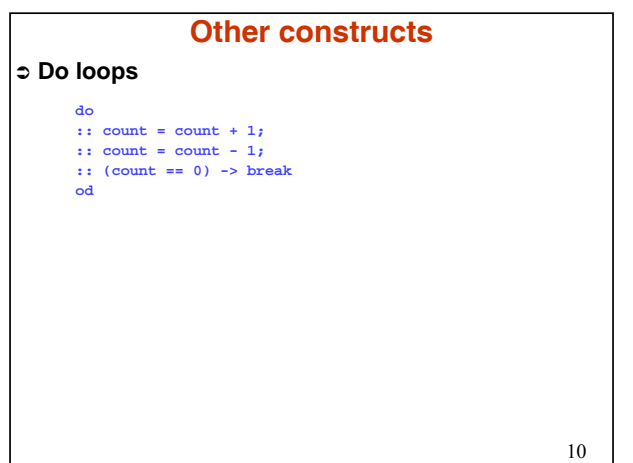

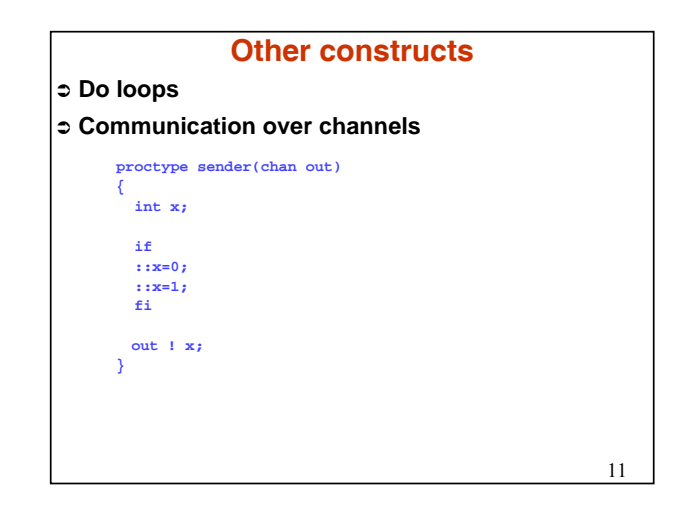

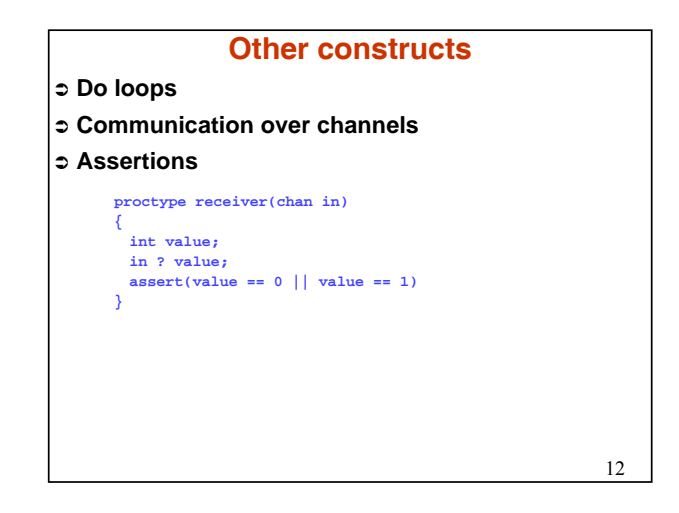

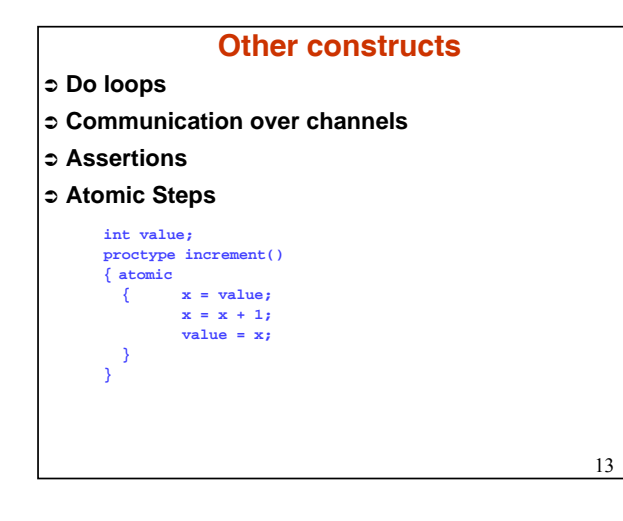

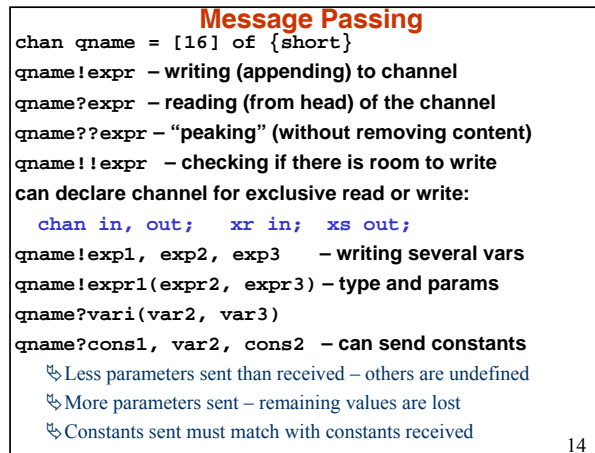

#### •15 **Message Passing Example proctype A(chan q1) { chan q2; q1?q2; q2!123 } proctype B(chan qforb) { int x; qforb?x; print("x=%d\n", x) } init { chan qname = [1] of {chan }; chan qforb = [1] of {int }; run A(gname); run B(qforb); qname!qforb } Prints:** 123

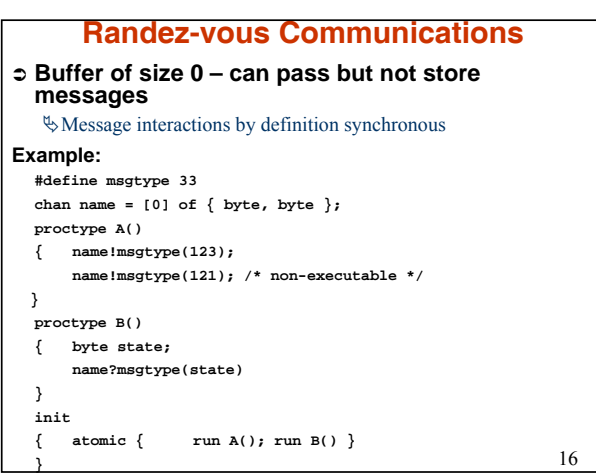

7

### **Randez-Vous Communications (Cont'd)**

#### <sup>Â</sup> **If channel name has zero buffer capacity:**

- ªHandshake on message msgtype and transfer of value 123 to variable state.
- $\&$  The second statement will not be executable since no matching receive operation in B

#### Â **If channel name has size 1:**

- ªProcess A can complete its first send but blocks on the second since channel is filled.
- $\&$  B can retrieve this message and complete.
- $\Diamond$  Then A completes, leaving the last message in the channel

#### Â **If channel name has size 2 or more:**

 $\&$  A can finish its execution before B even starts

## **Example – protocol**

•17

•18

#### Â **Channels Ain and Bin**

- $\&$  to be filled with token messages of type next and arbitrary values (ASCII chars)…
- $\Diamond$  by unspecified background processes: the users of the transfer service
- Â **These users can also read received data from the channels Aout and Bout**
- <sup>Â</sup> **The channels are initialized in a single atomic statement…**

ªAnd started with the dummy err message.

#### **Example Cont'd**

•19 **mtype = {ack, nak, err, next, accept}; proctype transfer (chan in, out, chin, chout) { byte o, I; in?next(o); do :: chin?nak(I) -> out!accept(I); chout!ack(o) :: chin?ack(I) -> out!accept(I); in?next(o); chout!ack(o) :: chin?err(I) -> chout!nak(o) od }**

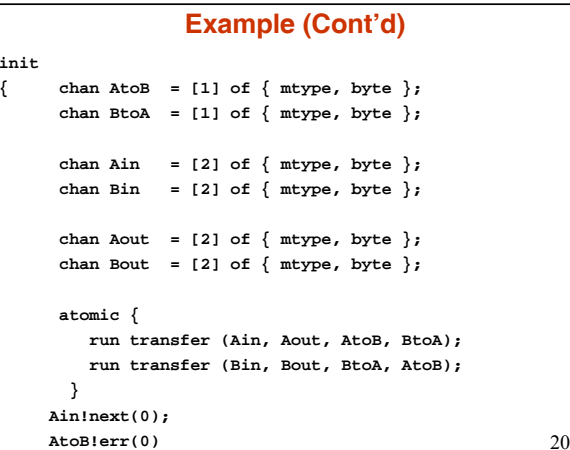

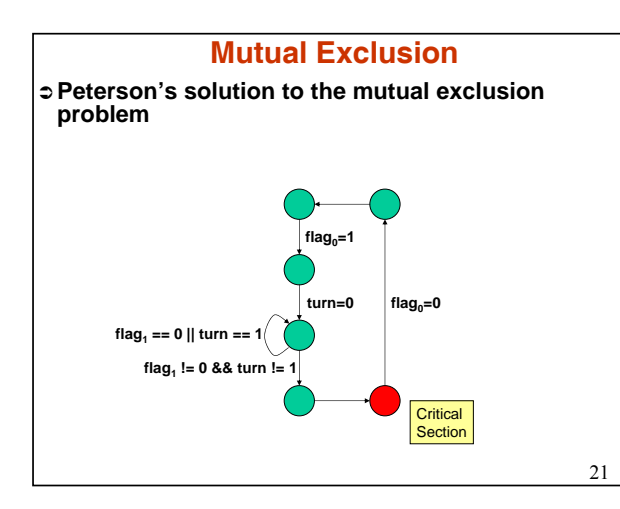

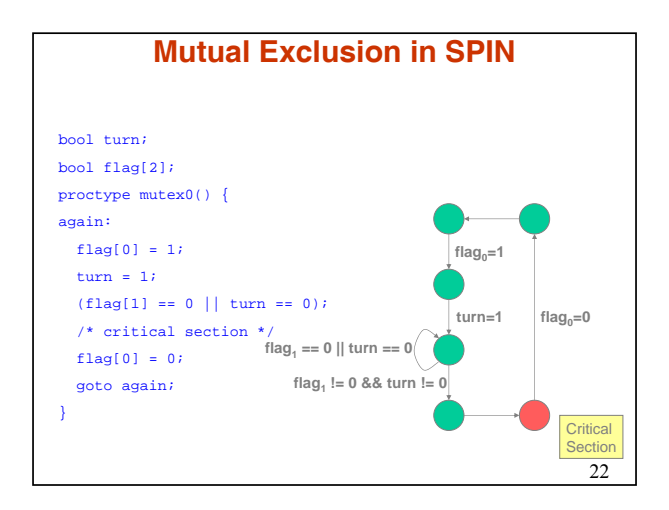

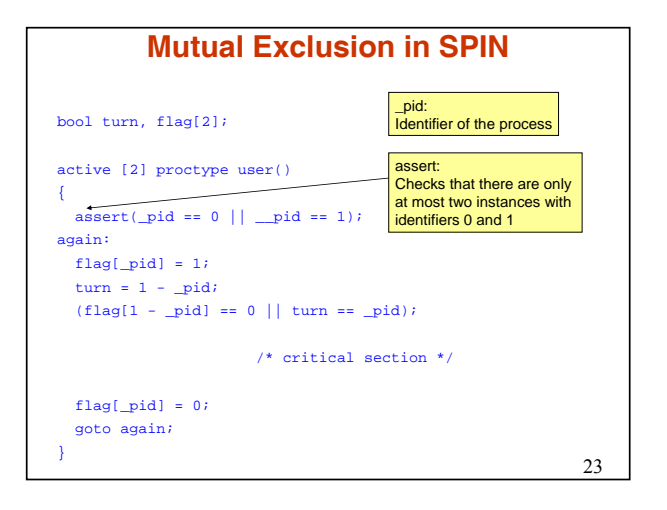

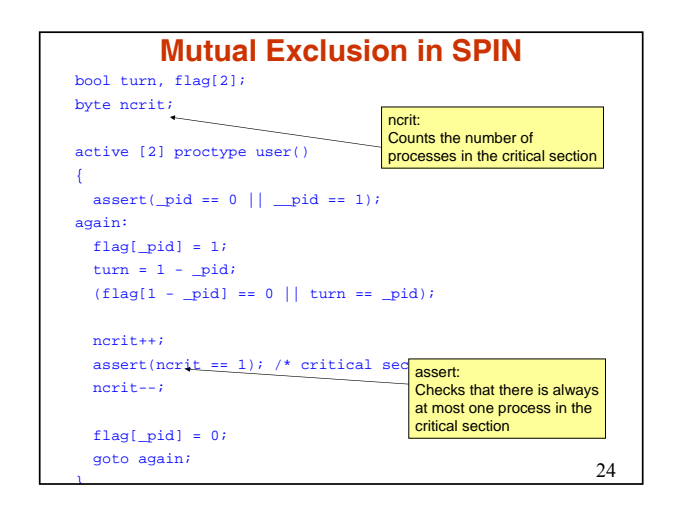

11

#### **Verification**

#### <sup>Â</sup> **Generate, compile and run the verifier**  $\%$  to check for deadlocks and other major problems: \$ spin –a mutex \$ cc –O pan pan.c \$ pan full statespace search for: assertion violations and invalid endstates vector 20 bytes, depth reached 19, errors: 0 79 states, stored 0 states, linked 38 states, matched total: 117 hash conflicts: 4 (resolved) (size s^18 states, stack frames: 3/0) unreached code \_init (proc 0); reached all 3 states unreached code P (proc 1): reached all 12 states

## **Mutual Exclusion**

•25

•26

#### Â **Verifier: Assertion can be violated**

ªCan use -t -p to find out the trace

¾Or use XSpin

#### <sup>Â</sup> **Another way of catching the error**

ªHave another monitor process ran in parallel ªAllows all possible relative timings of the processes ªElegant way to check validity of system invariant

#### •27 **Mutual Exclusion in SPIN** bool turn, flag[2]; byte ncrit; active [2] proctype user()  $assert(\_pid == 0 || \_\piid == 1);$ again:  $flag[$   $pid] = 1;$ turn =  $1 -$  pid;  $(flag[1 - pid] == 0 || turn ==pid);$ ncrit++; /\* critical section \*/ ncrit--;  $flag[$  $pid] = 0;$ goto again; active proctype monitor() { assert (ncrit ==  $0$  || ncrit ==  $1)$  }

{

}

## •28 **Finally,**  $\circ$  Can specify an LTL formula and run the model**checker Example:** #define p count <= 1 ªLTL claim: [] p <sup>Â</sup> **Note: all variables in LTL claims have to be global!** <sup>Â</sup> **LTL claim gets translated into NEVER claim and stored either in .ltl file or at the end of model file** ªOnly one LTL property can be verified at a time <sup>Â</sup> **Parameters can be set using XSpin** ªDepth of search, available memory, etc.

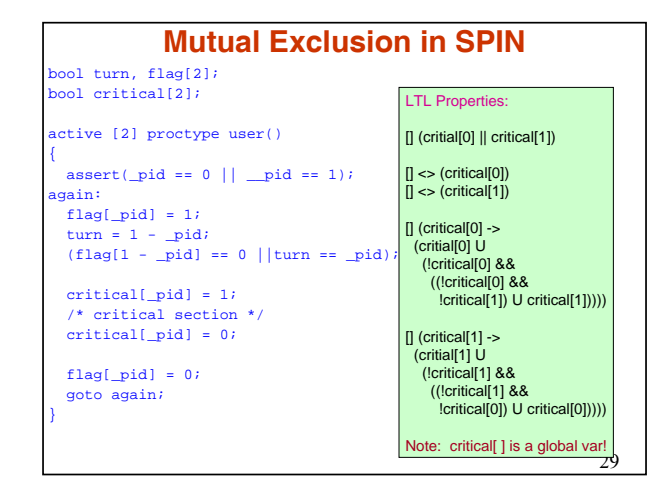

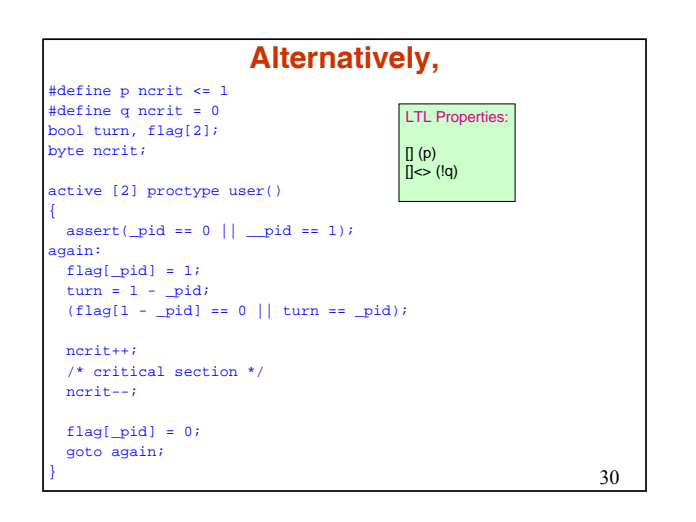

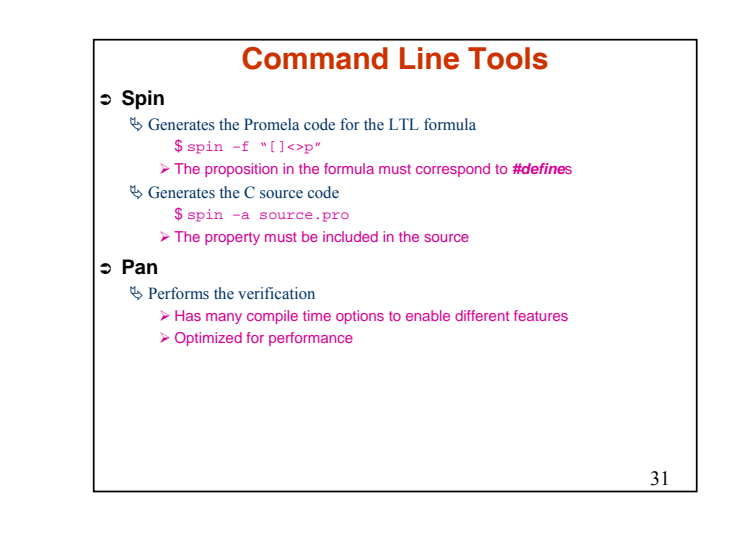

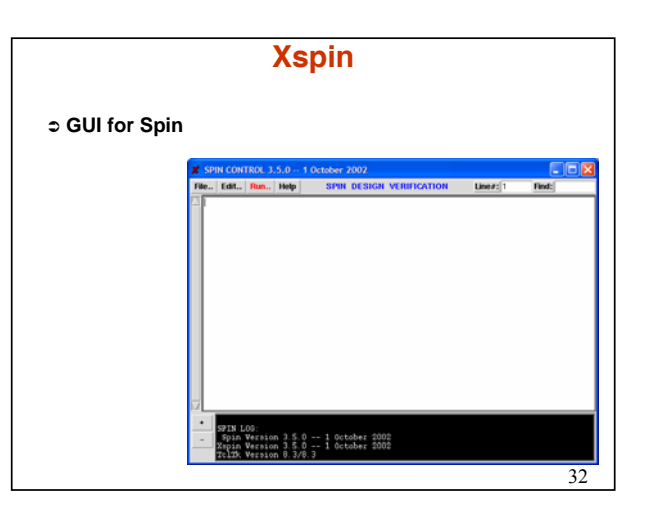

## **Simulator**

<sup>Â</sup> **Spin can also be used as a simulator**

ªSimulated the Promela program

<sup>Â</sup> **It is used as a simulator when a counterexample is generated**

ªSteps through the trace

 $\Diamond$ The trace itself is not "readable"

<sup>Â</sup> **Can be used for random and manually guided simulation as well**

# **A few examples**

•33

<sup>Â</sup>**Alternating Bit Protocol** Â**Leader Election**

# •35 **Alternating Bit Protocol** <sup>Â</sup> **Two processes want to communicate** <sup>Â</sup> **They want acknowledgement of received messages** <sup>Â</sup> **Sending window of one message** <sup>Â</sup> **Each message is identified by one bit** <sup>Â</sup> **Alternating values of the identifier**

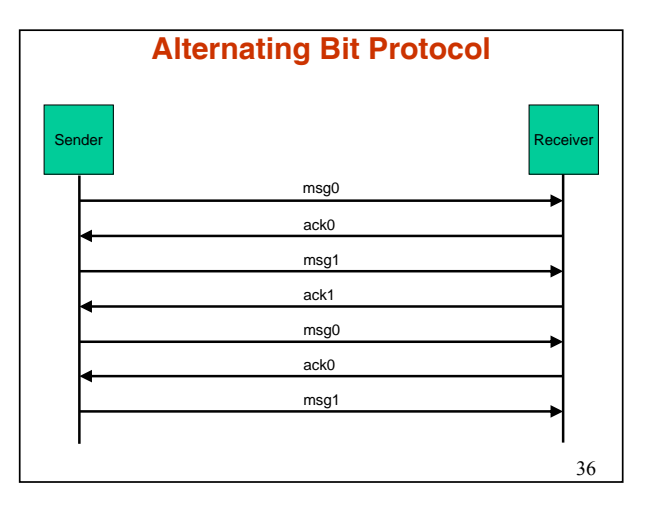

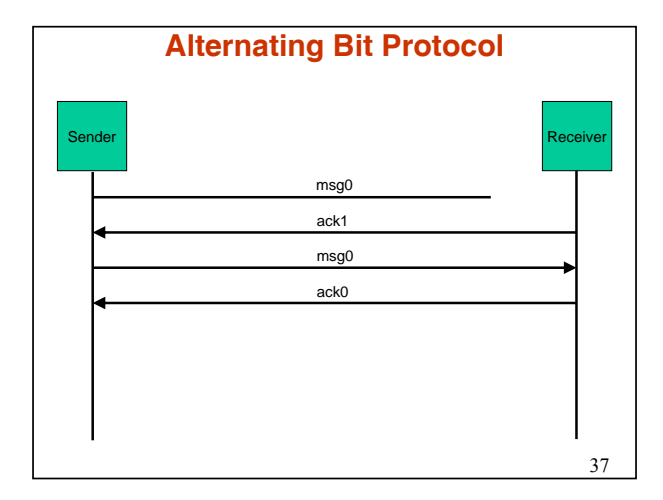

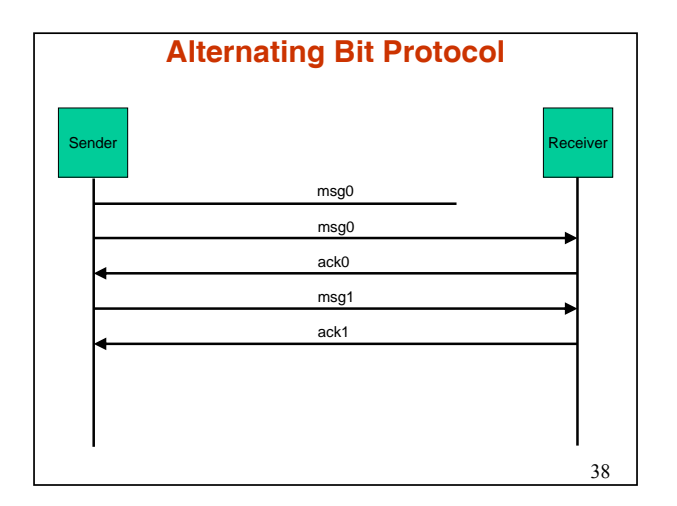

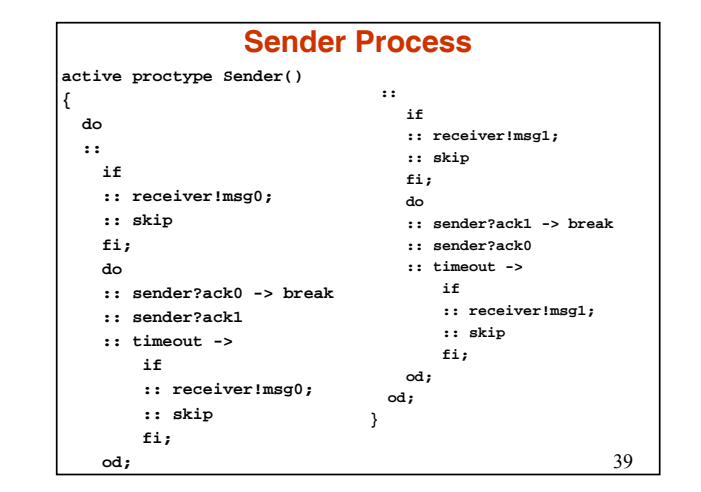

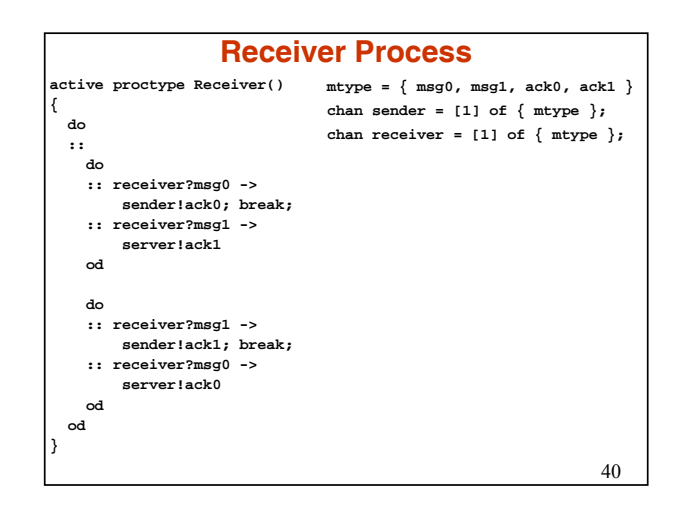

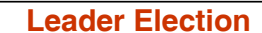

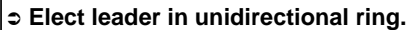

ªAll processes participate in election

ªCannot join after the execution started

#### <sup>Â</sup> **Global property:**

ªIt should not be possible for more than one process to declare to be the leader of the ring LTL: [] (nr\_leaders <= 1) Use assertion (line 57) assert (nr\_leaders == 1) this is much more efficient! ªEventually a leader is elected  $\triangleright$  <> [] (nr\_leaders == 1)

•41

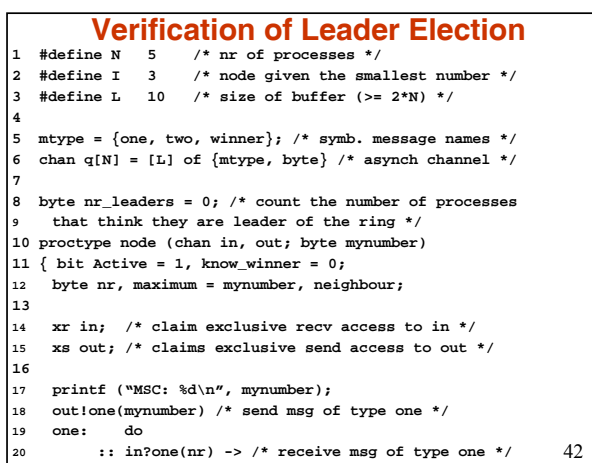

#### •43 **Verification of Leader Election 21 if 22 :: Active -> 23 if**  $24$  **::** nr != maximum -> out!two(nr); neighbour = nr; 25 **:: else ->**<br>
26 /\* max is<br>
27 **assert** (n<br>
28 **know\_winn <sup>26</sup> /\* max is the greatest number \*/ <sup>27</sup> assert (nr == N); 28 know\_winner** = 1;<br> **29 but!winner**(nr); **<sup>29</sup> out!winner(nr); 30 fi 33 :: else -> <sup>34</sup> out!one(nr)**  $\begin{array}{ccc} 35 & \text{f}i \end{array}$ **36 <sup>37</sup> :: in?two(nr) -> 38 if 39 :: Active -> 40 if**

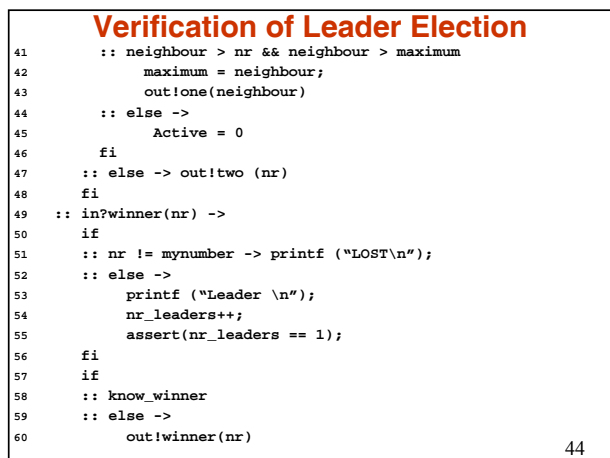

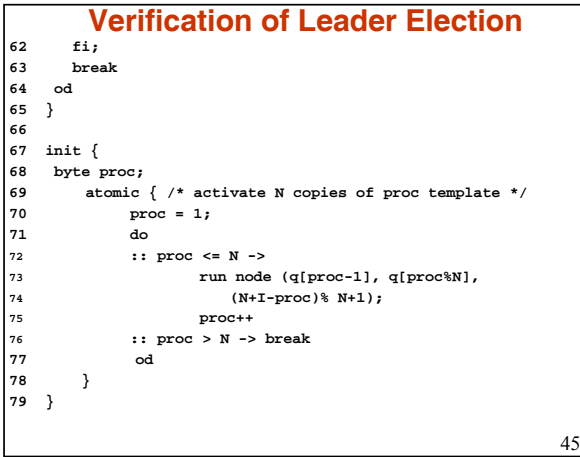

## **Summary**

<sup>Â</sup> **Distinction between behavior and requirements on behavior**

ªWhich are checked for their internal and mutual consistency

<sup>Â</sup> **After verification, can refine decisions towards a full system implementation**

ª Promela is not a full programming language

<sup>Â</sup> **Can simulate the design before verification starts**

#### **Comments** <sup>Â</sup> **DFS does not necessarily find the shortest counterexample** ªThere might be a very short counterexample but the verification might go out of memory ªIf we don't finish, we might still have some sort of a result (coverage metrics)

## **On-The-Fly**

•47

•48

- <sup>Â</sup> **System is the asynchronous composition of processes**
- <sup>Â</sup> **The global transition relation is never build**
- Â **For each state the successor states are enumerated using the transition relation of each process**

23

•46

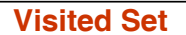

#### Â **Hash table**

ªEfficient for testing even if the number of elements in it is very big  $( \ge 10^6 )$ 

•49

•50

limited part of the state is modified

#### <sup>Â</sup> **Reduce memory usage**

ªCompress each state

#### Â **Reduce the number of states**

 $\frac{1}{2}$  Partial Order Reduction When a transition is executed only a

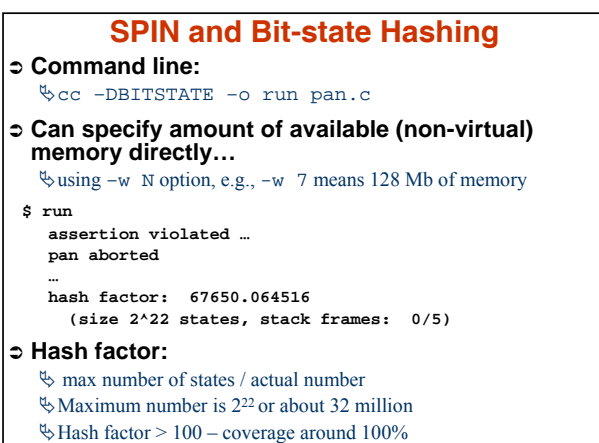

 $\&$  Hash factor = 1 – coverage approaches 0%

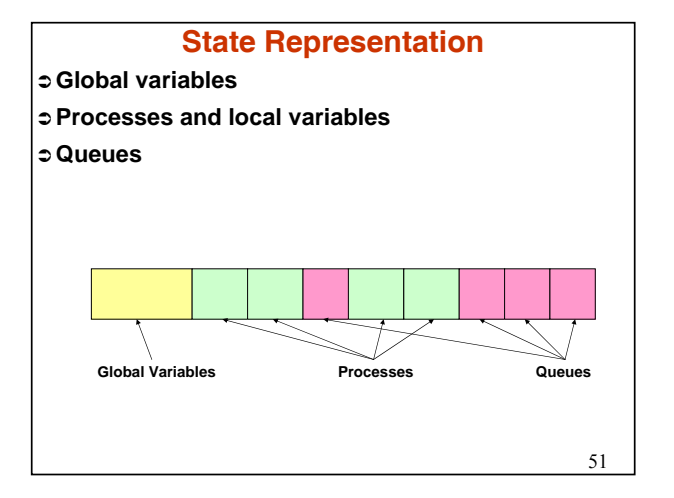

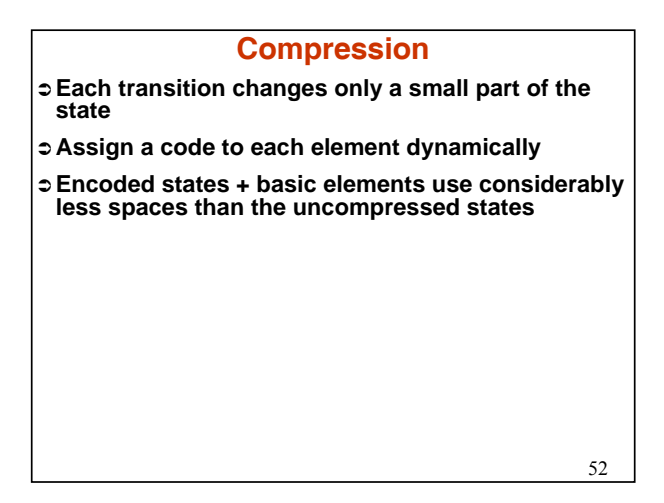

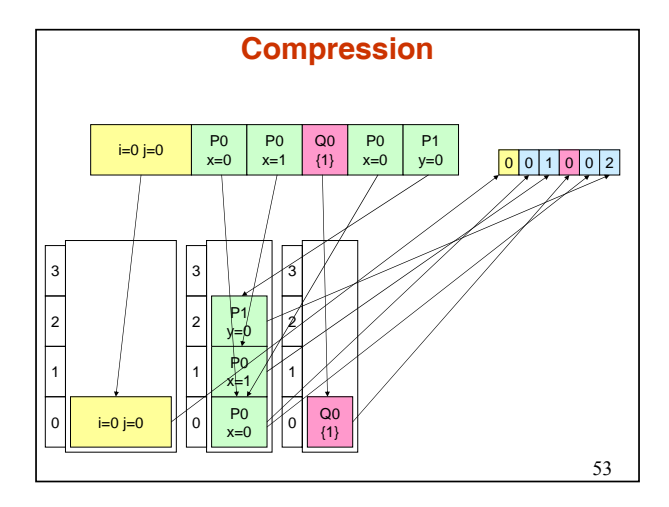

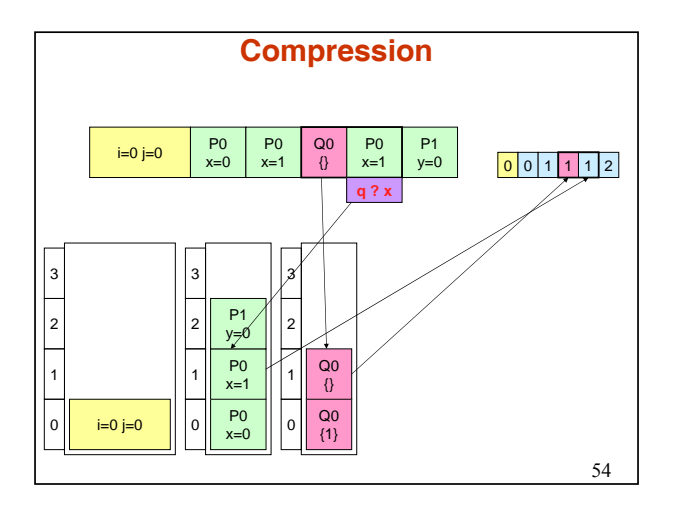

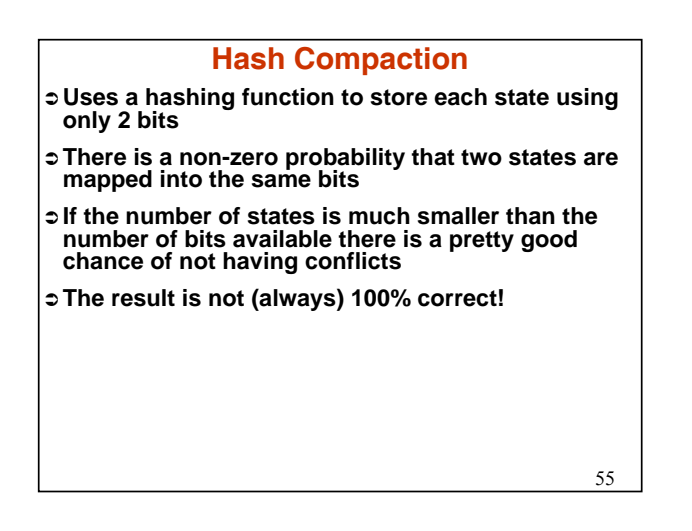

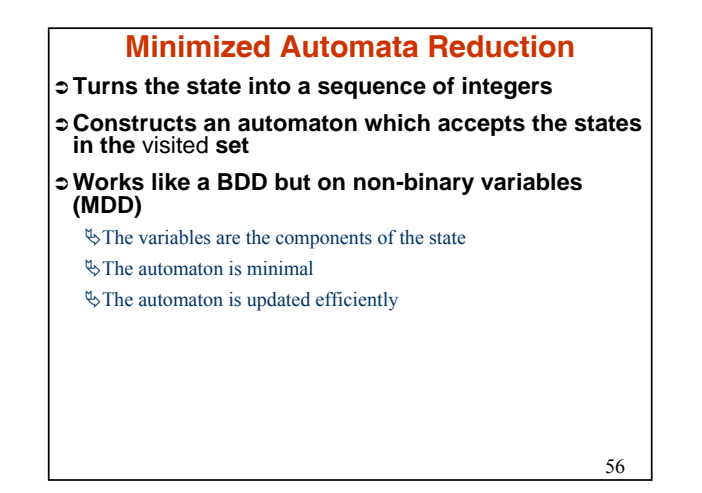

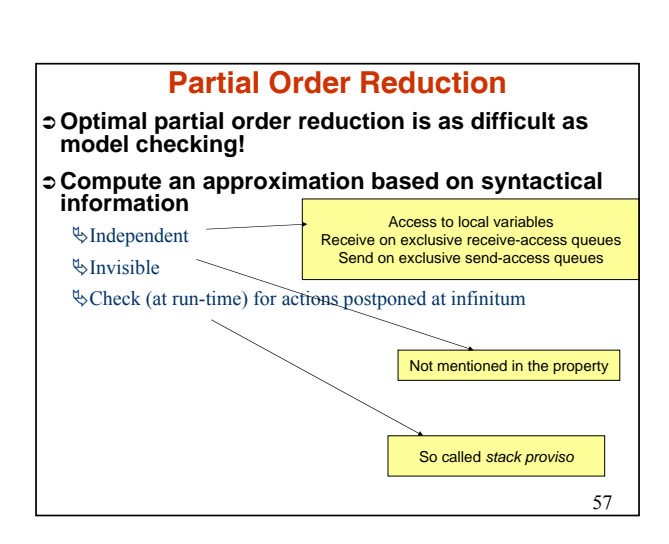

## **References**

<sup>Â</sup> **http://spinroot.com/**

- <sup>Â</sup> *Design and Validation of Computer Protocols* **by Gerard Holzmann**
- <sup>Â</sup> *The Spin Model Checker* **by Gerard Holzmann**
- <sup>Â</sup> *An automata-theoretic approach to automatic program verification***, by Moshe Y. Vardi, and Pierre Wolper**
- <sup>Â</sup> *An analysis of bitstate hashing***, by G.J. Holzmann**
- <sup>Â</sup> *An Improvement in Formal Verification***, by G.J. Holzmann and D. Peled**
- <sup>Â</sup> *Simple on-the-fly automatic verification of linear temporal logic***, by Rob Gerth, Doron Peled, Moshe Vardi, and Pierre Wolper**
- <sup>Â</sup> *A Minimized automaton representation of reachable states***, by A. Puri and G.J. Holzmann**

•58